Федеральное государственное бюджетное профессиональное образовательное учреждение «Палехское художественное училище имени М. Горького»

# **РАБОЧАЯ ПРОГРАММА УЧЕБНОЙ ДИСЦИПЛИНЫ ОД.01.07 ИНФОРМАЦИОННЫЕ ТЕХНОЛОГИИ В ПРОФЕССИОНАЛЬНОЙ ДЕЯТЕЛЬНОСТИ**

для специальности 54.02.02 Декоративно-прикладное искусство и народные промыслы (лаковая миниатюрная живопись) углубленной подготовки

Палех 2023 г.

Рабочая программа учебной дисциплины разработана на основе Федерального государственного образовательного стандарта по специальности и Примерной программы по дисциплине

Рабочую программу составил: Диаров Д.А.

Программа рассмотрена и одобрена на заседании ПЦК общеобразовательных и социально-экономических дисциплин

Протокол № \_\_\_\_\_\_\_\_\_\_от «\_\_\_\_» \_\_\_\_\_\_\_\_\_\_\_\_\_\_\_2023 г. Председатель ПЦК

# **СОДЕРЖАНИЕ**

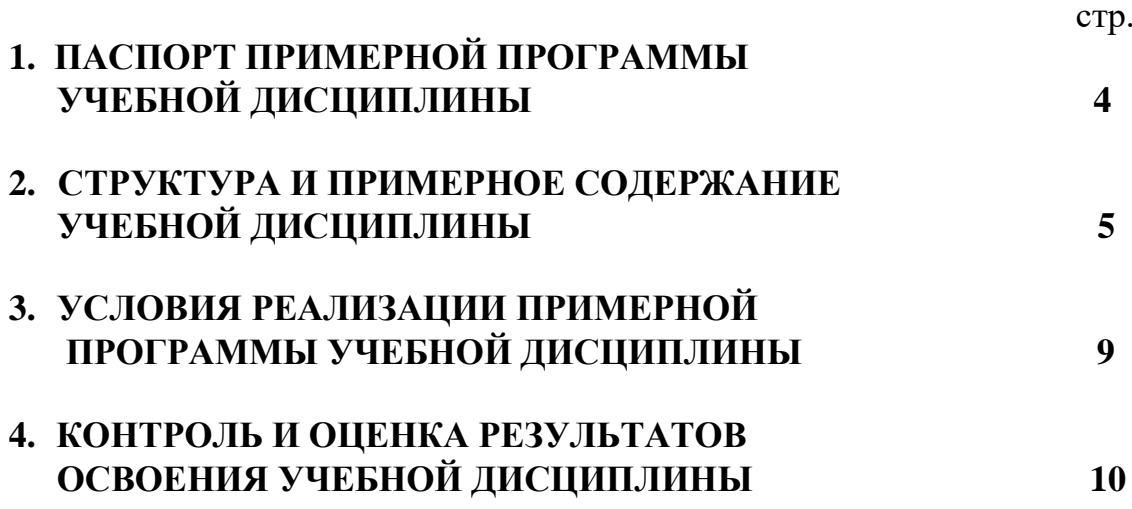

# **ПАСПОРТ ПРИМЕРНОЙ ПРОГРАММЫ УЧЕБНОЙ ДИСЦИПЛИНЫ** *«Информационные технологии в профессиональной деятельности»*

# *1.1.* **Область применения программы.**

Рабочая программа учебной дисциплины является частью программы подготовки специалистов среднего звена в соответствии с ФГОС по специальности 54.02.02 Декоративно-прикладное искусство и народные промыслы (лаковая миниатюрная живопись) углубленной подготовки. Составлена на основе примерной программы учебной дисциплины «Информационные технологии в профессиональной деятельности» для профессий начального профессионального образования и специальностей среднего профессионального образования (на базе основного общего образования), утвержденной Федеральным институтом развития образования Минобрнауки, 2008 год

## **1.2. Место дисциплины в структуре программы подготовки специалистов среднего звена:**

Учебная дисциплина *«Информационные технологии в профессиональной деятельности»* относится к профильным дисциплинам

### **1.3. Цели и задачи дисциплины - требования к результатам освоения дисциплины:**

# **В результате освоения дисциплины обучающийся должен иметь представление:**

- о типах графических файлов.;
- видах компьютерной графики;
- различных графических редакторах;
- программах для просмотра графики;
- разнообразии телекоммуникационных технологий

### **В результате освоения дисциплины обучающийся должен знать:**

- физический и логический размер графических изображений, разрешение;
- основные принципы векторного контура.;
- цветовые режимы;
- возможности технологий создания и преобразования графических файлов;

### **В результате освоения дисциплины обучающийся должен уметь:**

- пользоваться программами просмотра графики
- работать в графических редакторах;
- создавать и преобразовывать графические объекты в текстовых, графических редакторах, мультимедийных средах
- эффективно использовать Интернет-технологии в учебной и профессиональной деятельности.

# **1.4. Рекомендуемое количество часов на освоение программы дисциплины:**

Максимальной учебной нагрузки обучающегося 43 часа, в том числе: обязательной аудиторной учебной нагрузки обучающегося 35 часов; самостоятельной работы обучающегося 8 часов.

# **2. СТРУКТУРА И ПРИМЕРНОЕ СОДЕРЖАНИЕ УЧЕБНОЙ ДИСЦИПЛИНЫ** *«Информационные технологии в профессиональной деятельности»*

# **Вид учебной работы** *Объем часов* **Максимальная учебная нагрузка (всего)** *43* **Обязательная аудиторная учебная нагрузка (всего)** *35* в том числе: лабораторные занятия  практические занятия *16* контрольные работы *3* курсовая работа (проект) *не предусмотрено —* **Самостоятельная работа обучающегося (всего)** *8* в том числе: самостоятельная работа над курсовой работой (проектом) *не предусмотрено —* Подготовка практикоориентированных работ проектного *8* характера домашняя работа Итоговая аттестация в форме зачета *3*

# **2.1. Объем учебной дисциплины и виды учебной работы**

# **2.2. Примерный тематический план и содержание учебной дисциплины** *«Информационные технологии в профессиональной деятельности»*

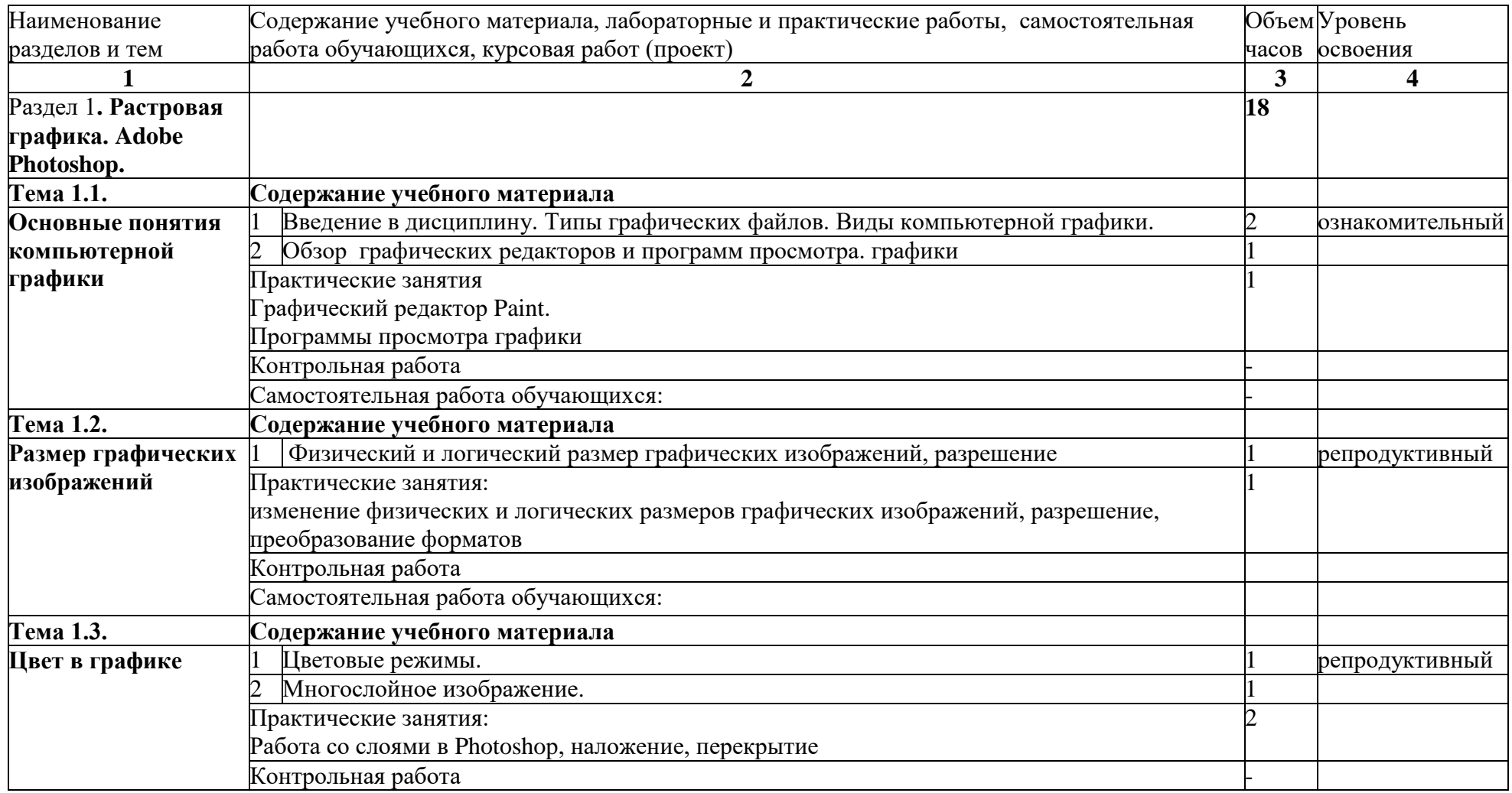

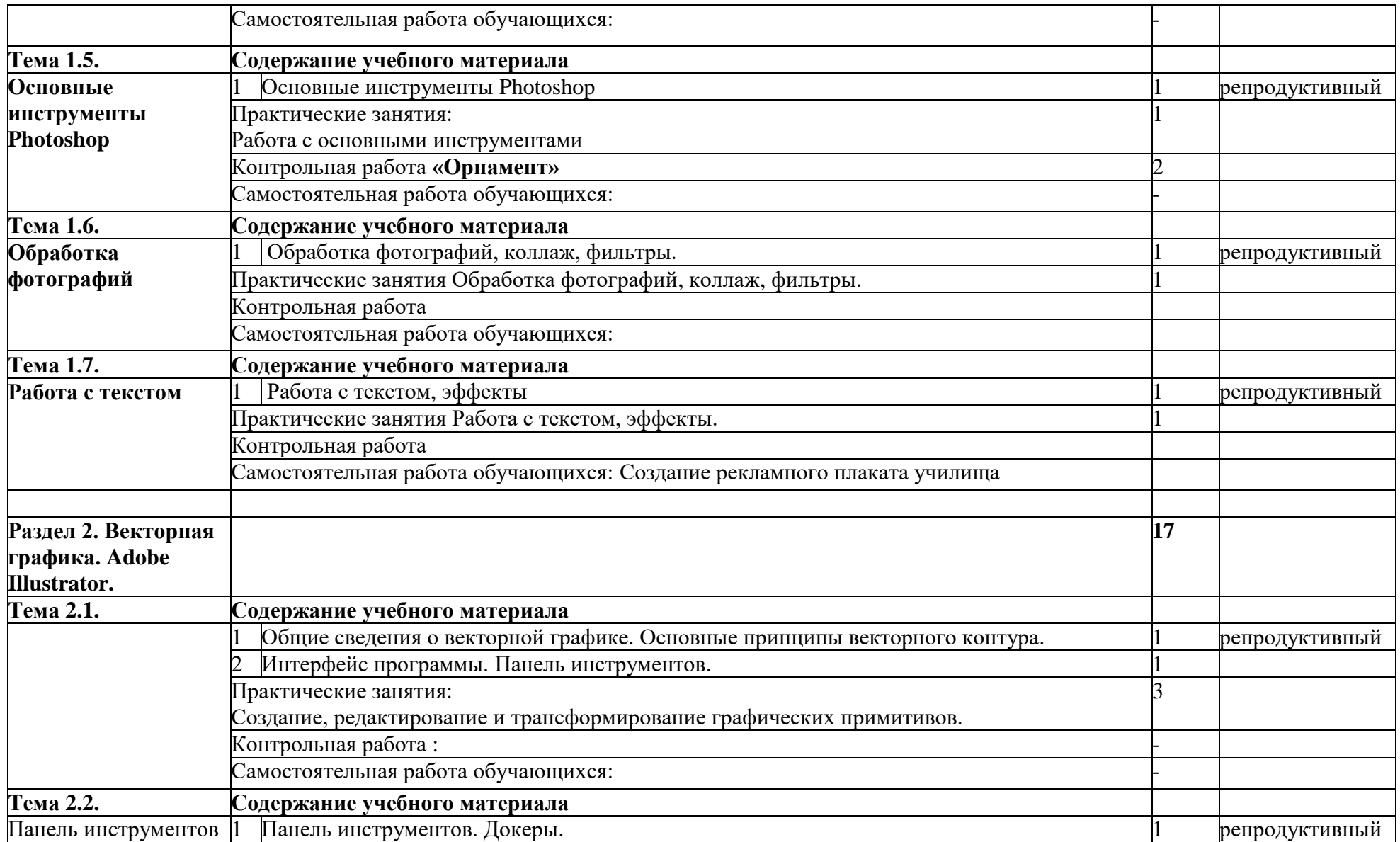

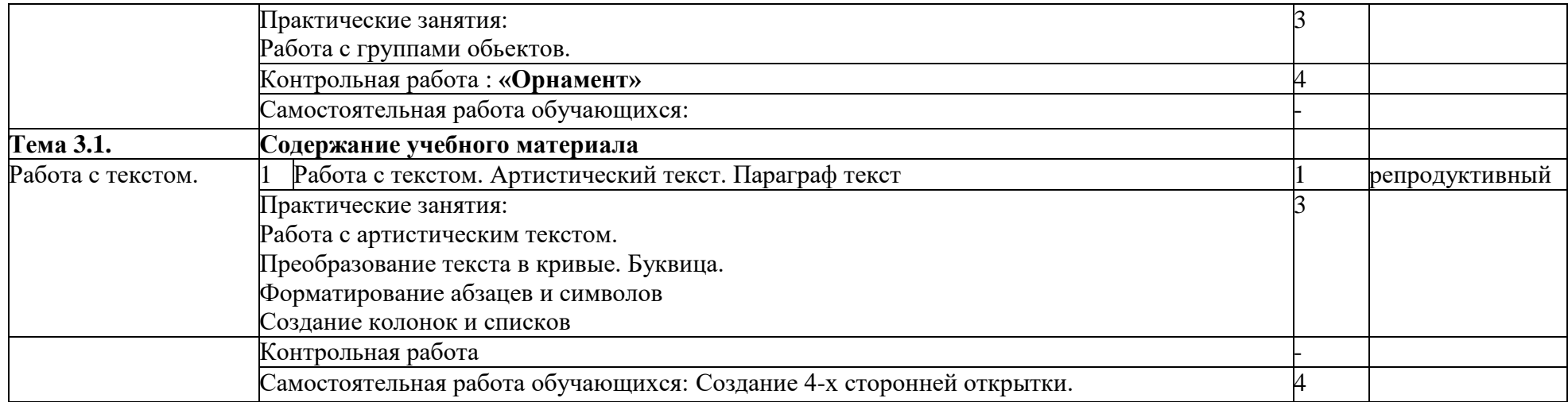

#### **3. УСЛОВИЯ РЕАЛИЗАЦИИ ПРОГРАММЫ ДИСЦИПЛИНЫ** *«Информационные технологии в профессиональной деятельности»*

#### **3.1. Требования к минимальному материально-техническому обеспечению**

Реализация программы дисциплины требует наличия учебного кабинета, оборудованного ТСО. Оборудование учебного кабинета:

*Технические средства обучения: комплект современных компьютеров, мультимедийный проектор и экран, наличие необходимого программного обеспечения*

## **3.2. Информационное обеспечение обучения. Перечень рекомендуемых учебных изданий, Интернет-ресурсов, дополнительной литературы. Основные источники:**

### **Учебные пособия:**

1. Компьютерная графика и WEB-дизайн Т. И. Немцова,.Ю. В. Назаров. ИД «Форум» - Инфра-м 2010 г.

#### **Дополнительные источники:**

- 2. Завгородний Владимир. Серия: Видеосамоучитель. Adobe Photoshop CS3.
- 3. Топорков Сергей Сергеевич. Adobe Fotoshop CS в примерах (III-IV).
- 4. Практикум по информационным технологиям в профессиональной деятельности: учеб. Пособие для сред. проф. образования.Е.В. Михеева.М. Издательский центр «Академия», 2006.
- 5. Методы компьютерной обработки изображений. Коллектив авторов.
- 6. Тучкевич Е.И. Самоучитель Adobe Illustrator CS6.

# **Интернет-ресурсы**

- **1.** <http://1september.ru/> Электронная учительская газета
- **2.** [metodist.ru](http://www.metodist.ru/) Сайт методических разработок
- **3.** [http://mioo.edu.ru/](http://mioo.edu.ru/structure/labs/38-ml-informatiki) Сайт МИОО
- **4.** [metod-kopilka.ru](http://www.metod-kopilka.ru/) Методическая копилка для преподавателей информатики
- **5.** [metodichka.net](http://www.metodichka.net/) Методическая копилка для преподавателей информатики

#### **4. КОНТРОЛЬ И ОЦЕНКА РЕЗУЛЬТАТОВ ОСВОЕНИЯ ДИСЦИПЛИНЫ«Информационные технологии в профессиональной деятельности»**

# РАЗДЕЛ 1. **Растровая графика. Adobe Photoshop.**.

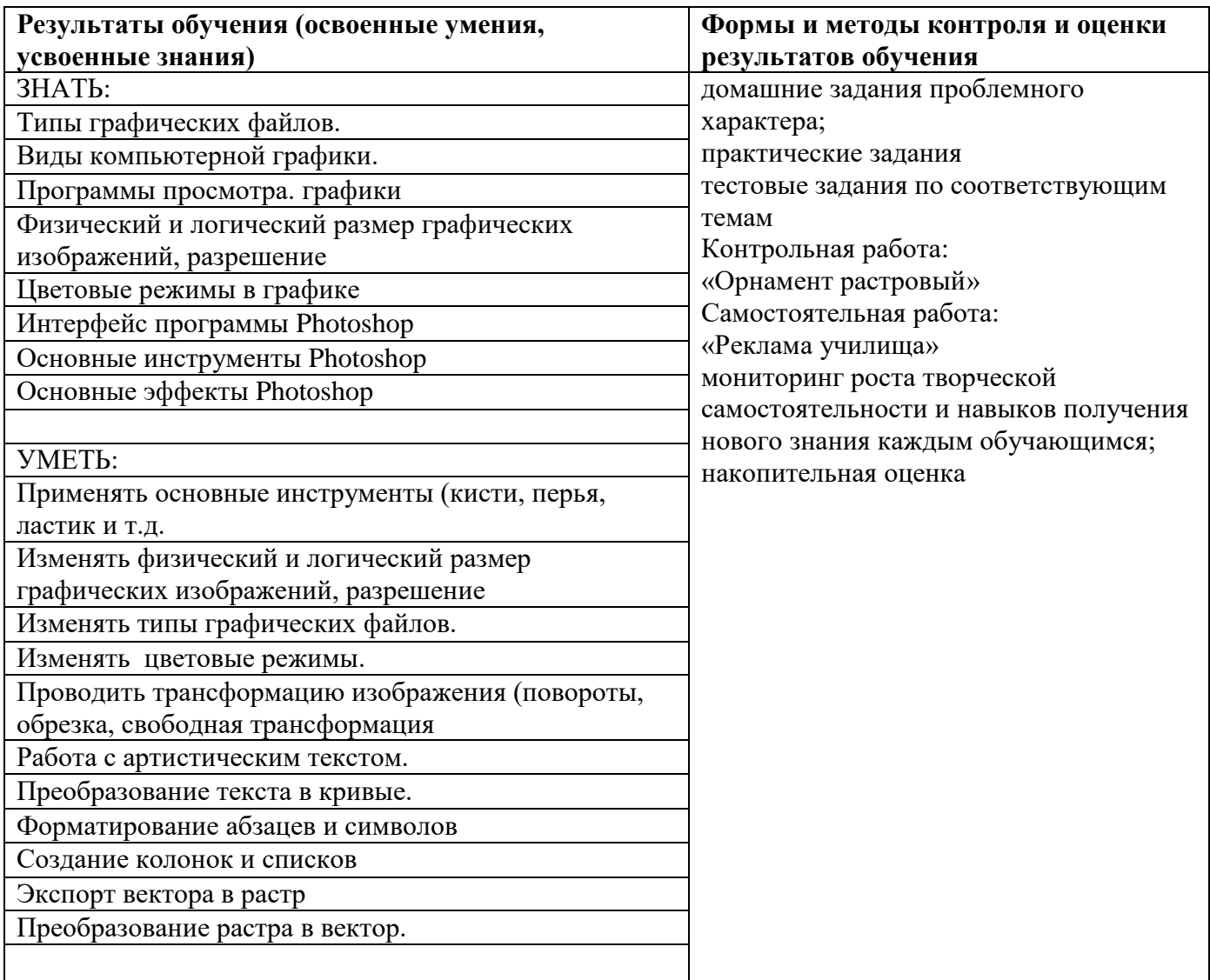

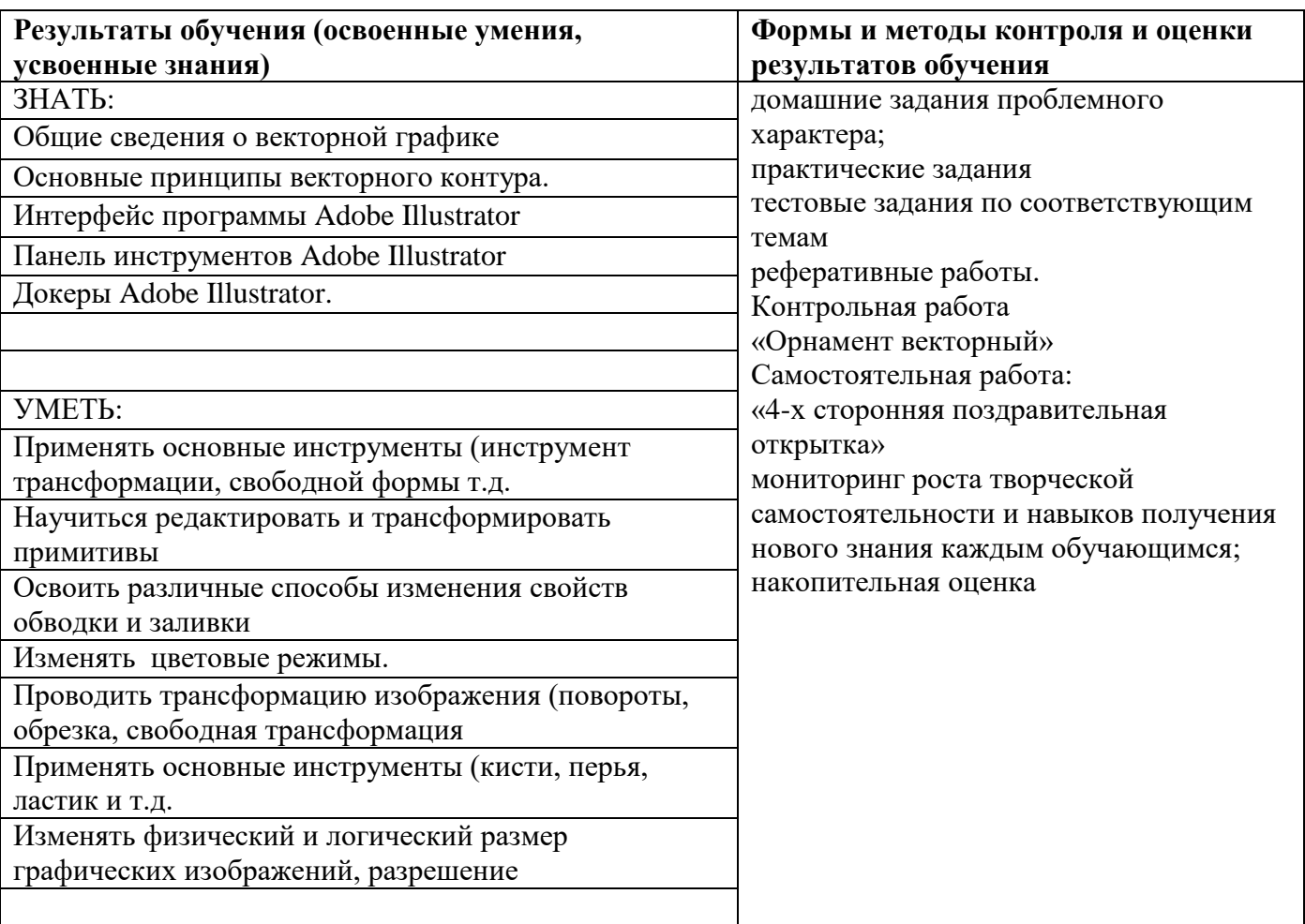

# **РАЗДЕЛ 2. Векторная графика. Adobe Illustrator.**